### Zainwestujmy razem w środowisko

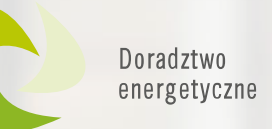

# *Rozliczenie dotacji w ramach Programu Czyste Powietrze – wniosek o płatność*

**dla wniosków o dofinansowanie składanych od 15.05.2020 r.**

### *21.07.2021 r.*

### Wojewódzki Fundusz Ochrony Środowiska i Gospodarki Wodnej w Warszawie

Konferencja realizowana w ramach Projektu "Ogólnopolski system wsparcia doradczego dla sektora publicznego, mieszkaniowego oraz przedsiębiorstw w zakresie efektywności energetycznej oraz OZE"

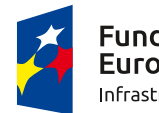

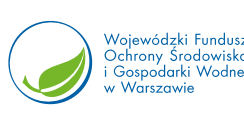

Unia Europejska Fundusz Spójności

Konsultacje indywidualne

Wsparcie inwestycji

Plany Gospodarki Niskoemisyjnej

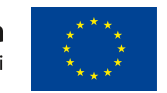

Szkolenia dla

Szkolenia, warsztaty, konferencje

Weryfikacja audytów

Szkolenia dla<br>Energetyków Gminnych

## **[Struktura realizacji projektu](https://www.youtube.com/watch?v=vV3kRszFbrI)**

SWFOŚIGW

**READ LEASE** 

 $WFO \leq$ :  $GW$ 

Wojewódzki Fundusz<br>Ochrony Środowiska<br>i Gospodarki Wodnej

Warszawie

**Awforgw** 

 $\left( f\right)$ 

NE

Unia Europejska

Fundusz Spójności

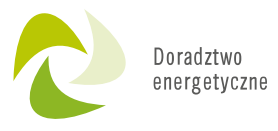

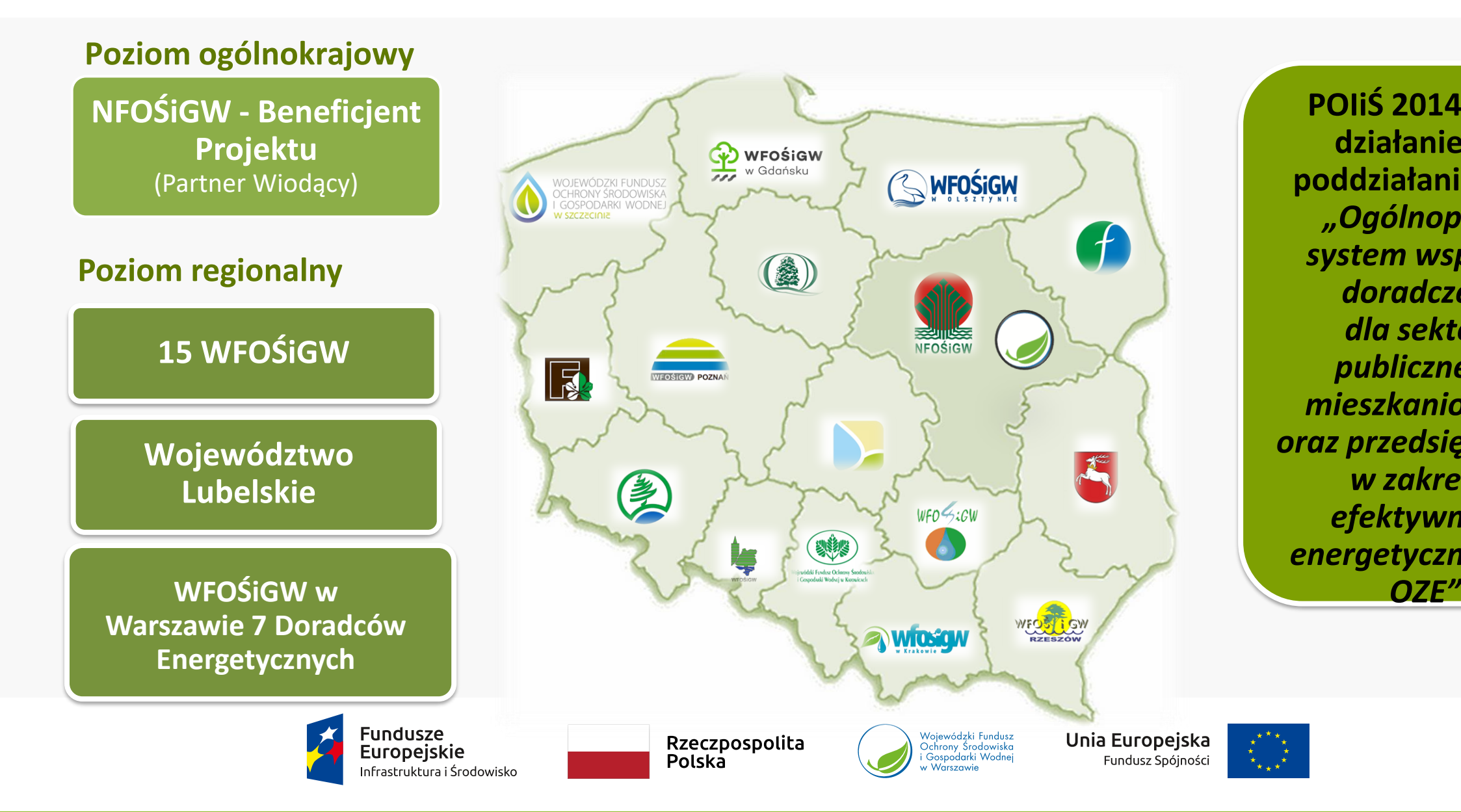

**POIiŚ 2014-2020 działanie 1.3 poddziałanie 1.3.3**  *"Ogólnopolski system wsparcia doradczego dla sektora publicznego, mieszkaniowego oraz przedsiębiorstw w zakresie efektywności energetycznej oraz* 

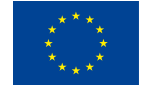

### **Zespół Doradztwa Energetycznego w WFOŚiGW w Warszawie**

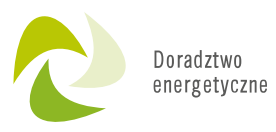

## **Dla kogo jesteśmy?**

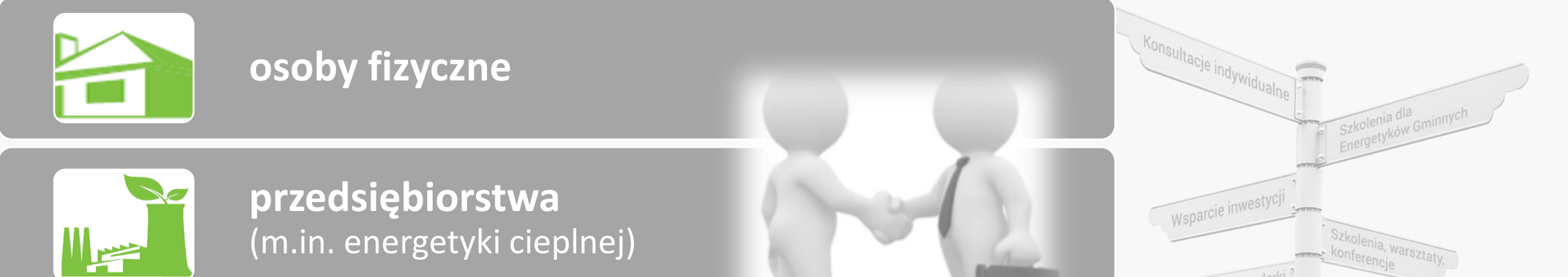

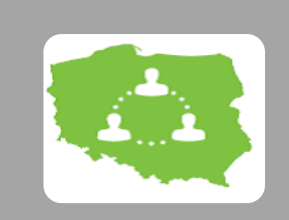

**sektor publiczny**  (w tym gminy, PJB, spółki komunalne, kościoły i związki wyznaniowe)

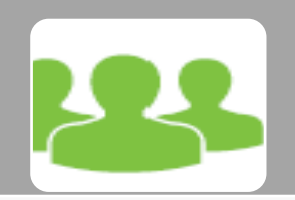

**sektor mieszkaniowy**  (w tym spółdzielnie i wspólnoty mieszkaniowe)

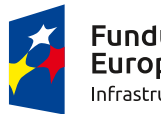

**Fundusze Europeiskie** Infrastruktura i Środowisko

Rzeczpospolita Polska

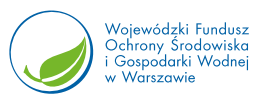

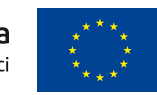

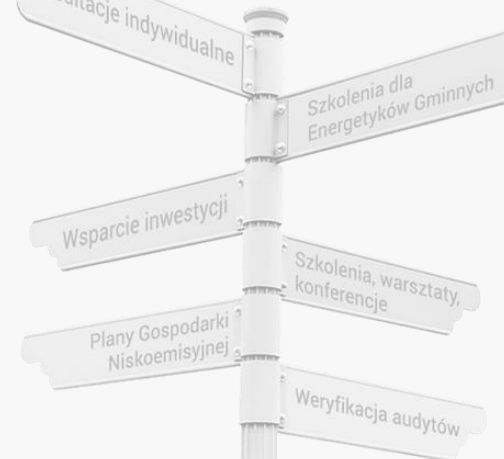

Wojewódzki Fundusz Ochrony Środowiska i Gospodarki Wodnej w Warszawie ul. Ogrodowa 5/7 00-893 Warszawa

Siedlce, 08.10.2020 r.

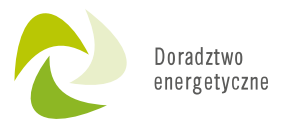

WFOŚiGW.AGL.WZS.4100.1079.20.001.12808.20

Pani/Pan ............

Uprzejmie informuję, że w dniu 28.09.2020 r. WFOŚiGW w Warszawie podjął decyzję o dofinansowaniu Pana/Pani przedsięwzięcia na podstawie wniosku o dofinansowanie nr 20/05363/C z dnia 08.09.2020 r., złożonego w Warszawie w ramach Programu Priorytetowego Czyste Powietrze.

Zgodnie z ww. wnioskiem została Panu/Pani przyznana dotacja do kwoty 4.500,00 zł, na realizację zakresu rzeczowo-finansowego przedsięwzięcia - stanowiącego załącznik do niniejszego pisma. Wniosek jest dostępny na Pana/Pani indywidualnym koncie w Portalu Beneficjenta/poprzez serwis "gov.pl" po odpowiednim zalogowaniu.

Okres realizacji dotowanego przedsięwzięcia nie może być dłuższy niż 30 miesięcy od dnia złożenia wniosku.

Warunkiem wypłaty dotacji jest przedłożenie wniosku o płatność wraz z wymaganymi załącznikami.

Niniejsze pismo stanowi oświadczenie woli zawarcia umowy o dofinansowanie pomiędzy Panem/Pania Teresa Antoniuk a Wojewódzkim Funduszem Ochrony Środowiska i Gospodarki Wodnej w Warszawie o treści zawartej we wniosku o dofinansowanie oraz niniejszym piśmie.

Umowie o dofinansowanie nadano nr 2020CD8679

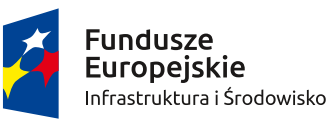

Rzeczpospolita Polska

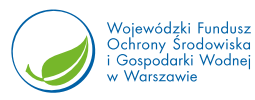

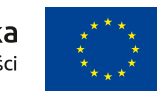

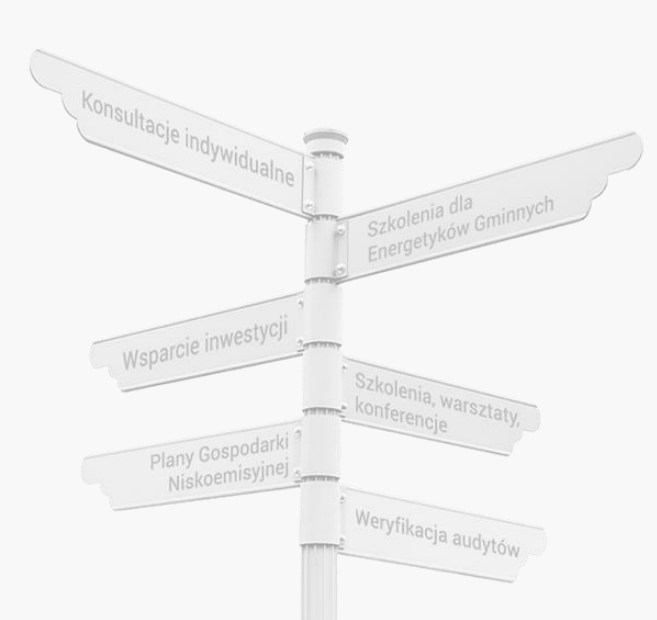

# **INFORMACJE OGÓLNE**

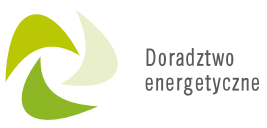

Weryfikacja audytów

**Warunkiem przekazania kwoty dotacji jest:**

**przedłożenie wniosku o płatność wraz z wymaganymi załącznikami, protokołem wykonawcy oraz dołączenie kopii faktur lub rachunków, w tym dokumentów potwierdzających dokonanie zapłaty na rzecz wykonawcy lub sprzedawcy.**

Pierwsza wypłata kwoty dotacji **może nastąpić** 

**po zamontowaniu w budynku nowego źródła ciepła!!!**

**Maksymalnie – 3 transze dla umowy dotacji**

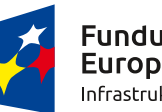

Rzeczpospolita Polska

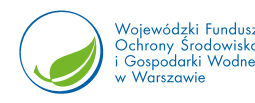

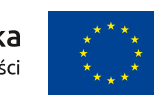

W ramach jednego wniosku o płatność należy rozliczyć wszystkie koszty należące do danej kategorii kosztów, zgodnej z zakresem rzeczowo – finansowym przedsięwzięcia objętego zawartą umową o dofinasowanie!

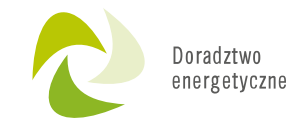

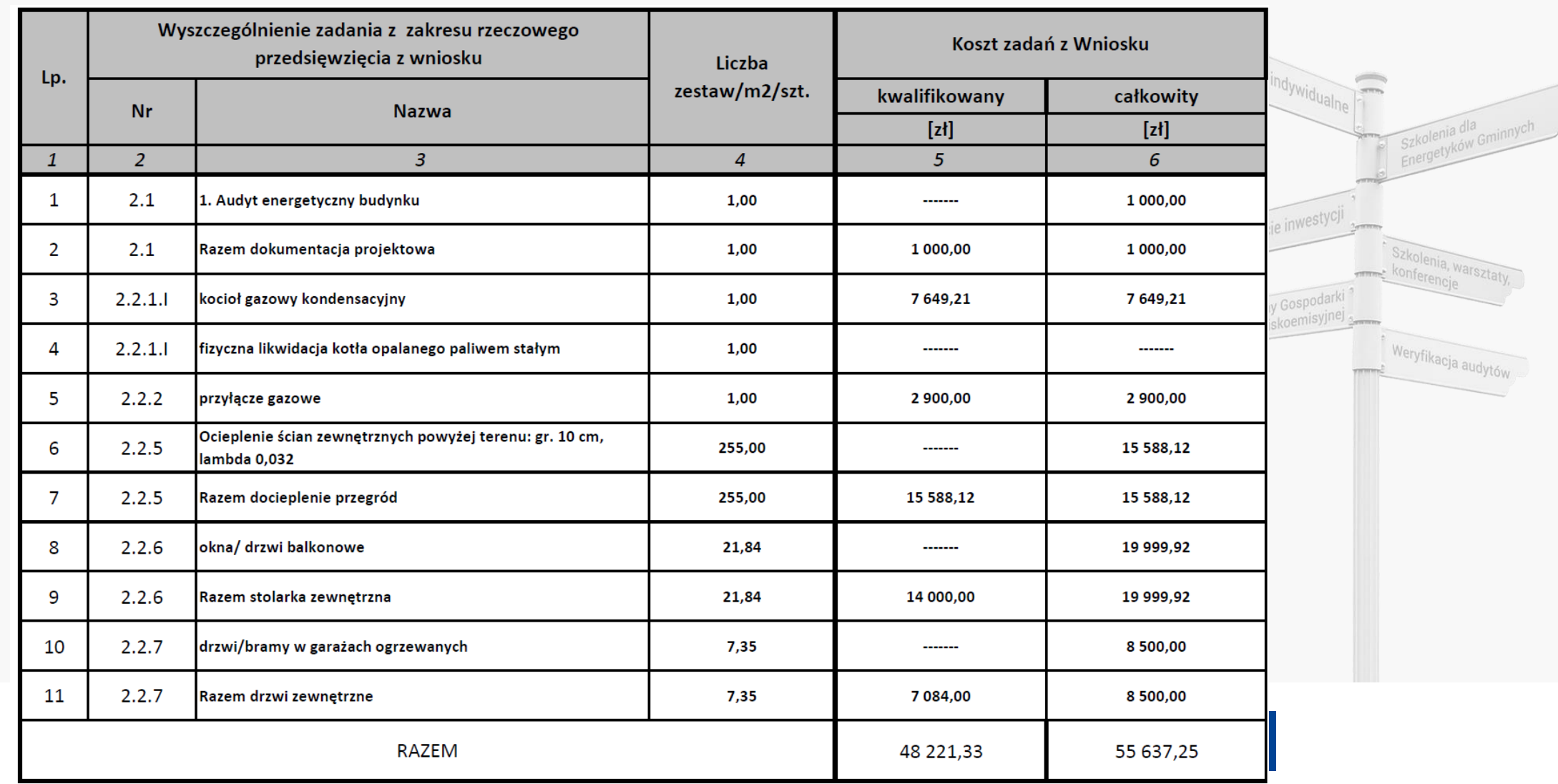

# **INFORMACJE OGÓLNE**

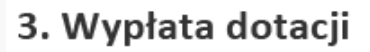

- Wypłata kwot dotacji nastąpi w terminie 30 dni od dnia prawidłowo złożonego i kompletnego wniosku o płatność (wniosek Beneficjenta o 1) wypłatę kwot dotacji przygotowany na wzorze zamieszczonym na stronie internetowej wfośigw), na wskazany we wniosku o płatność lub dokumentach załączonych do niego rachunek bankowy wykonawcy lub sprzedawcy, po zakupie, dostawie lub montażu urządzeń oraz materiałów wskazanych we wniosku o dofinansowanie. Do terminu wypłaty kwot dotacji, o którym mowa w zdaniu pierwszym nie wlicza się czasu przeznaczonego na przeprowadzenie kontroli podczas wizytacji końcowej mającej na celu potwierdzenie zgodnej z umową realizacji przedsięwzięcia, a także prawdziwości informacji i oświadczeń zawartych przez Beneficjenta we wniosku o dofinansowanie oraz wnioskach o płatność.
- Jeżeli Beneficjent dokonał zapłaty na rzecz wykonawcy lub sprzedawcy, wypłata kwot dotacji może również zostać dokonana na rachunek 2) bankowy Beneficjenta, wskazany we wniosku o płatność.
- Warunkiem przekazania kwot dotacji jest przedłożenie kompletnego i poprawnie wypełnionego wniosku o płatność wraz z wymaganymi 3) załącznikami oraz dołączenie potwierdzonych przez Beneficjenta za zgodność z oryginałem kopii faktur lub innych równoważnych dokumentów ksiegowych (wystawionych na Beneficienta), w tym dokumentów potwierdzających dokonanie zapłaty na rzecz wykonawcy lub sprzedawcy, w sytuacji, kiedy Beneficjent wnioskuje o wypłatę na swój rachunek bankowy.
- Pierwsza wypłata kwoty dotacji może nastąpić po zamontowaniu w budynku objętym przedsięwzięciem nowego źródła ciepła, chyba że w 4) budynku istnieje już źródło ciepła spełniające warunki Programu.
- Dotacja nie podlega wypłacie jeżeli Beneficjent zbył przed wypłatą dotacji budynek/lokal mieszkalny objęty dofinansowaniem. 5)

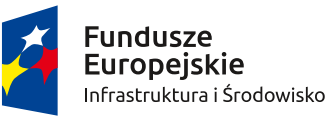

Rzeczpospolita Polska

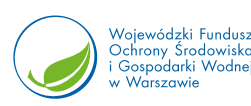

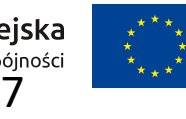

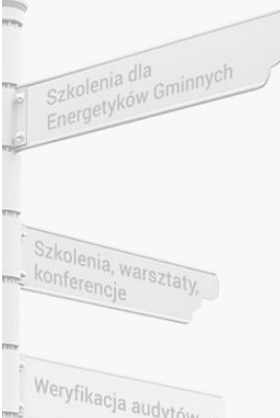

# **INFORMACJE OGÓLNE**

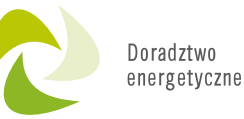

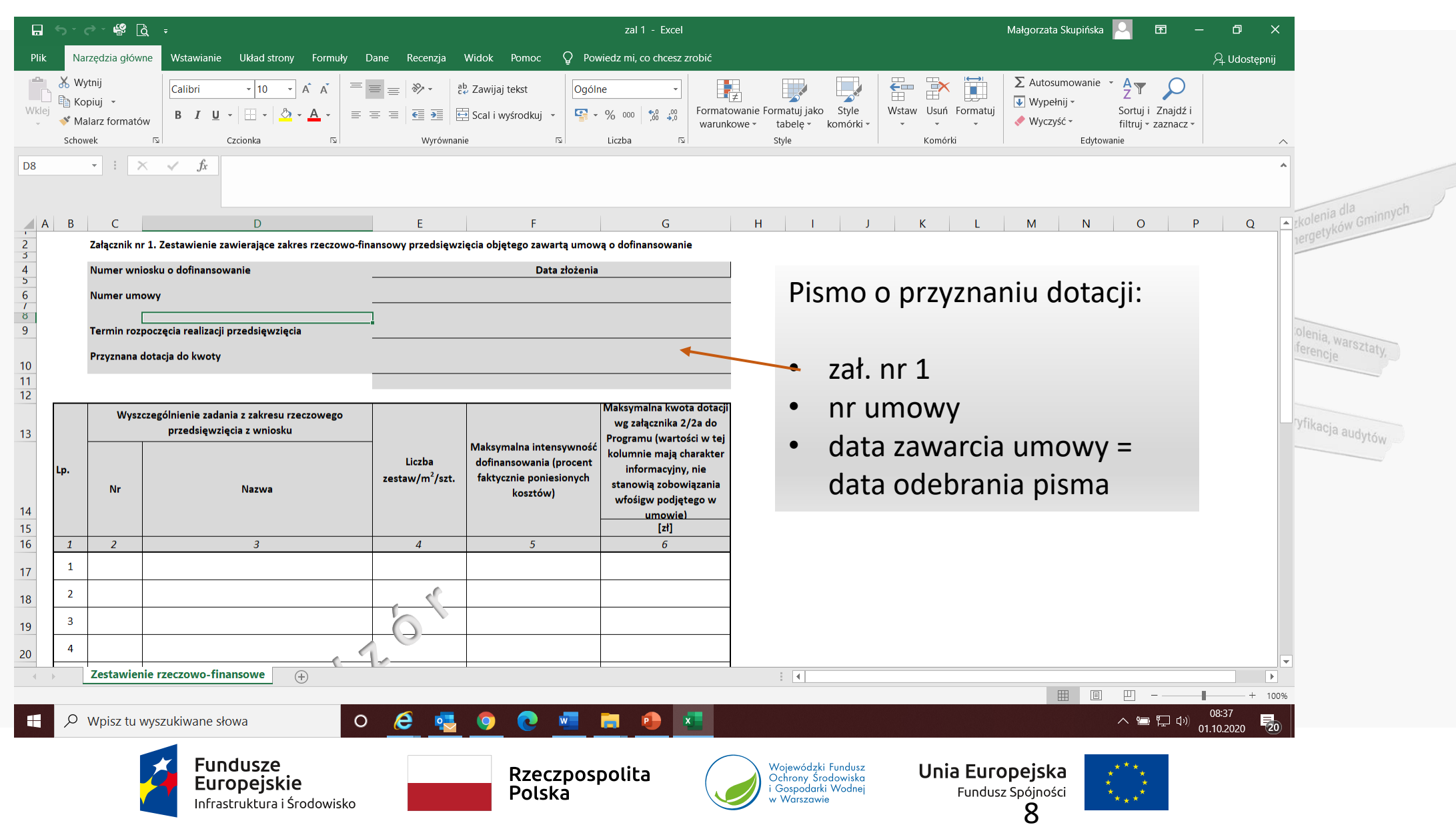

## **KROK 1 – pobranie właściwych formularzy**

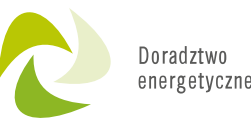

Przejdź do strony WFOŚiGW w Warszawie

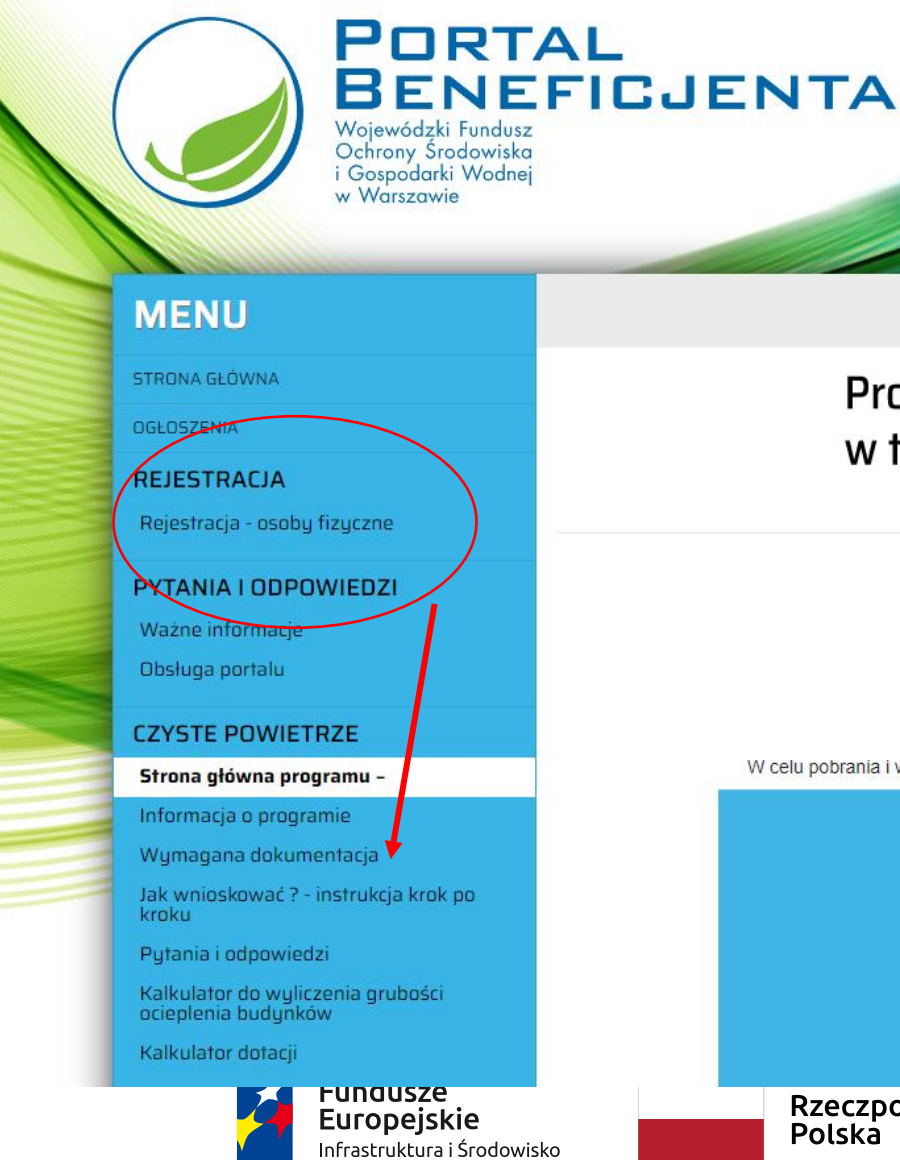

#### Strona główna programu

Program priorytetowy "Czyste Powietrze" w trosce o zdrowie, klimat i środowisko

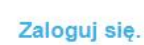

W celu pobrania i wypełnienia aktualnego formularza wniosku należy zarejestrować konto w portalu i zalogować się.

Rzeczpospolita Polska

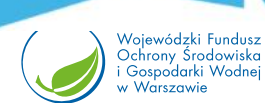

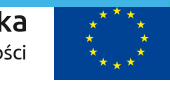

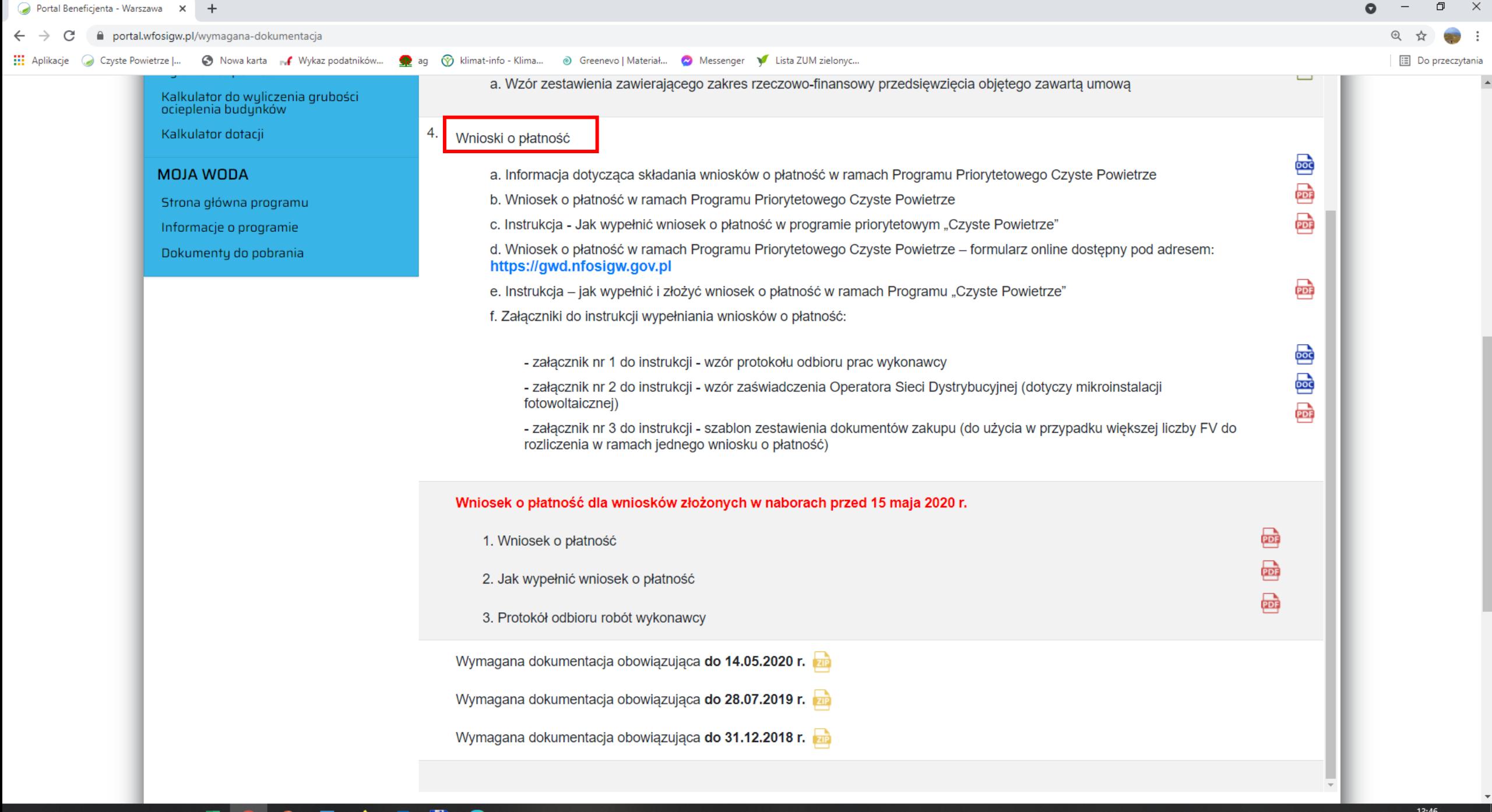

# **Aktualnieobowiązującyformularzwniosku o płatność jest dostępny w dwóch wersjach:**

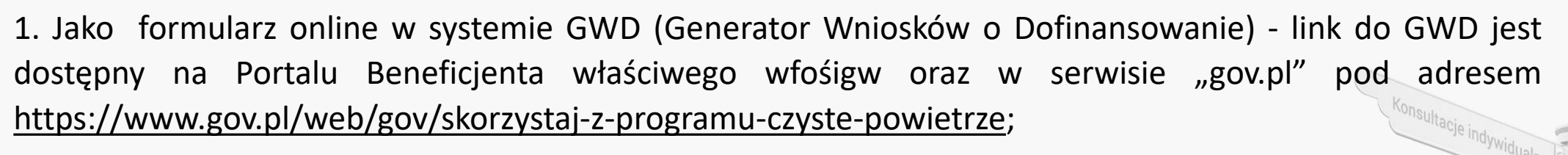

![](_page_10_Picture_99.jpeg)

*Formularz online wniosku o płatność posiada pełną funkcjonalność automatycznych pól wyliczeniowych, jak również możliwość weryfikacji poprawności i kompletności wprowadzonych danych.* 

![](_page_10_Picture_4.jpeg)

Rzeczpospolita Polska

![](_page_10_Picture_6.jpeg)

![](_page_10_Picture_8.jpeg)

## **Aktualnieobowiązującyformularzwniosku o płatność jest dostępny w dwóch wersjach:**

2. Jako interaktywny formularz pdf- na Portalu Beneficjenta właściwego wfośigw.

*Formularz pdf ma ograniczone funkcjonalności automatycznych pól wyliczeniowych oraz nie pozwala na weryfikację wprowadzonych danych.*

#### Wersja formularza: 5.2 Obowiazuje od dnia: 15.05.2020

#### **Wniosek**

o płatność w ramach programu priorytetowego "Czyste powietrze"

#### A. INFORMACJE OGÓLNE

![](_page_11_Picture_108.jpeg)

Oświadczam, że od daty złożenia wniosku o dofinansowanie nie dokonałem zbycia budynku/lokalu mieszkalnego objętego dofinansowaniem 11.

#### **B. INFORMACJE O REALIZACJI PRZEDSIĘWZIĘCIA**

#### **B.1. OKRES REALIZACJI PRZEDSIĘWZIĘCIA**

![](_page_11_Picture_109.jpeg)

#### **B.2. LIKWIDACJA ŹRÓDEŁ CIEPŁA NA PALIWO STAŁE (dotyczy pierwszego wniosku o płatność)**

![](_page_11_Picture_110.jpeg)

![](_page_11_Picture_14.jpeg)

![](_page_11_Picture_15.jpeg)

![](_page_11_Picture_16.jpeg)

![](_page_11_Picture_17.jpeg)

![](_page_12_Picture_1.jpeg)

# **Sposoby podpisywania i składania wniosku o płatność:**

![](_page_12_Picture_246.jpeg)

# **Ważne!**

Przed wypełnieniem wniosku należy zapoznać się z instrukcją wypełniania wniosku o płatność w Programie Priorytetowym "Czyste Powietrze" odpowiednią dla wybranego typu formularza wniosku.

Zaleca się wypełnienie wniosku korzystając z formularza online (w systemie GWD), ze względu na jego pełną funkcjonalność automatycznych pól wyliczeniowych, jak również możliwość weryfikacji poprawności i kompletności wprowadzonych danych.

Przed złożeniem należy sprawdzić czy wniosek jest kompletny, podpisany i zawiera wszystkie załączniki.

![](_page_13_Picture_4.jpeg)

Konsultacje indywidualne

![](_page_13_Picture_5.jpeg)

Weryfikacja audytów

![](_page_13_Picture_6.jpeg)

Rzeczpospolita Polska

![](_page_13_Picture_8.jpeg)

![](_page_13_Picture_10.jpeg)

## **KROK 2 – ZAŁĄCZNIKI**

![](_page_14_Picture_1.jpeg)

### **kopie faktur (lub rachunków) poświadczone za zgodność z oryginałem + data**

![](_page_14_Picture_72.jpeg)

![](_page_14_Picture_4.jpeg)

informacja o dokonaniu płatności: przelew -potwierdzenie przelewu, gotówka - KP, "zapłacono gotówką", "zapłacono"

> **wystawiona na Beneficjenta lub współmałżonków**

![](_page_14_Picture_7.jpeg)

Rzeczpospolita Polska

![](_page_14_Picture_9.jpeg)

Unia Europejska Fundusz Spójności 15

![](_page_14_Picture_11.jpeg)

Konsultacje indywidual

## **KROK 2 – ZAŁĄCZNIKI**

![](_page_15_Picture_1.jpeg)

Szkolenia dla

lia, warsztaty

Weryfikacja audytów

**kopie faktur (lub rachunków) poświadczone za zgodność z oryginałem**

![](_page_15_Picture_127.jpeg)

W treści lub w ramach dołączonych specyfikacji powinny zawierać dane identyfikujące zakupione i zamontowane urządzenia, materiały, wyroby (producent, nazwa, model), a przez to umożliwiać jednoznaczne odniesienie się do ich certyfikatów/świadectw, kart produktu oraz etykiet energetycznych

![](_page_15_Picture_5.jpeg)

Rzeczpospolita Polska

![](_page_15_Picture_7.jpeg)

Unia Europejska Fundusz Spójności 16

![](_page_15_Picture_9.jpeg)

Konsultacje indywidualne

![](_page_16_Picture_0.jpeg)

### **KROK 2 – ZAŁĄCZNIKI protokół odbioru robót z Wykonawcą**

**Protokół odbioru prac wykonawcy**

**w ramach Programu Priorytetowego Czyste Powietrze**

#### **A.DANE OGÓLNE** Numer umowy o

dofinansowanie/numer

![](_page_16_Picture_233.jpeg)

**B. ZAKRES WYKONANYCH PRAC - zgodnie z zestawieniem rzeczowo – finansowym do umowy o dofinansowanie** 

![](_page_16_Picture_234.jpeg)

Fundusze

**Europeiskie** 

Infrastruktura i Środowisko

np. demontaż starego źródła ciepła,, montaż nowego źródła (nazwa, model, moc), w przypadku docieplenia należy podać rodzaj materiału izolacyjnego, jego grubość i wartość współczynnika lambda oraz liczbę grzejników

wypełnić tylko pozycje objęte umową i fakturą

![](_page_16_Picture_10.jpeg)

![](_page_16_Picture_11.jpeg)

![](_page_16_Picture_12.jpeg)

![](_page_16_Picture_14.jpeg)

**w ramach Programu Priorytetowego Czyste Powietrze**

**A.DANE OGÓLNE**

#### Numer umowy o dofinansowanie/numer wniosku o dofinansowanie

![](_page_17_Picture_204.jpeg)

**B. ZAKRES WYKONANYCH PRAC - zgodnie z zestawieniem rzeczowo – finansowym do umowy o dofinansowanie** 

![](_page_17_Picture_6.jpeg)

## **KROK 2 – ZAŁĄCZNIKI protokół odbioru robót z Wykonawcą**

![](_page_17_Picture_8.jpeg)

Szkolenia dla

lia, warsztaty,

Weryfikacja audytów

nr umowy o dofinansowanie

dane inwestora/beneficjenta oraz adres realizacji przedsięwzięcia

dane Wykonawcy

termin wykonania i odbioru robót

zakres wykonanych prac – zgodnie z załącznikiem do umowy

Wzór protokołu – może być wzór Wykonawcy pod warunkiem, że zawiera wszystkie wymagane

Rzeczpospolita Polska

![](_page_17_Picture_16.jpeg)

![](_page_17_Picture_18.jpeg)

### **KROK 2 – ZAŁĄCZNIKI dokumenty potwierdzające likwidację źródła na paliwo stałe** *formularz przyjęcia odpadów metali*

![](_page_18_Picture_69.jpeg)

W przypadku wymiany innych źródeł niż kocioł c.o. na paliwo stałe (kominek, piec kaflowy) wymagane jest złożenie oświadczenia przez Beneficjenta

na formularzu powinna znaleźć się powstał w kotła grzewczego na paliwo

![](_page_18_Picture_4.jpeg)

ryfikacja audytów

informacja, że dostarczony odpad stałe

![](_page_18_Picture_6.jpeg)

**Europeiskie** hfrastruktura i Środowisko Rzeczpospolita Polska

![](_page_18_Picture_9.jpeg)

![](_page_18_Picture_11.jpeg)

![](_page_19_Picture_0.jpeg)

**KROK 2 – ZAŁĄCZNIKI potwierdzenie zgodności źródła ciepła z wymogami określonymi w PP Czyste Powietrze ŹRÓDŁA NA PALIWO STAŁE (EKOGROSZEK, PELLET)**

![](_page_19_Picture_2.jpeg)

Kotły na węgiel muszą posiadać klasę efektywności **energetycznej minimum B** Kotły na pellet drzewny muszą posiadać klasę efektywności energetycznej minimum **A+** Na podstawie karty produktu i etykiety energetycznej

Dofinansowanie jedynie do kotłów z automatycznym podawaniem paliwa; **Kocioł nie może posiadać rusztu awaryjnego lub przedpaleniska/brak możliwości montażu rusztu awaryjnego lub przedpaleniska**

![](_page_19_Picture_5.jpeg)

załącznik 2/2a

Europeiskie ıfrastruktura i Środowisko

![](_page_19_Picture_7.jpeg)

![](_page_19_Picture_8.jpeg)

Unia Europejska Fundusz Spójności 20

![](_page_19_Picture_10.jpeg)

![](_page_19_Picture_11.jpeg)

Plany Gospo

![](_page_20_Picture_0.jpeg)

#### **KROK 2 – ZAŁĄCZNIKI potwierdzenie zgodności źródła ciepła z wymogami określonymi w PP Czyste Powietrze ŹRÓDŁA NA PALIWO STAŁE (EKOGROSZEK, PELLET)**

![](_page_20_Picture_2.jpeg)

w Warszawie

21

**Europeiskie** Infrastruktura i Środowisko Polska

![](_page_21_Picture_0.jpeg)

#### **KROK 2 – ZAŁĄCZNIKI potwierdzenie zgodności źródła ciepła z wymogami określonymi w PP Czyste Powietrze KLASA EFEKTYWNOŚCI ENERGETYCZNEJ (KOTŁY GAZOWE, OLEJOWE, POMPY CIEPŁA)**

![](_page_21_Figure_2.jpeg)

![](_page_21_Figure_3.jpeg)

![](_page_21_Picture_4.jpeg)

Rzeczpospolita<br>Polska

![](_page_21_Picture_6.jpeg)

![](_page_21_Picture_8.jpeg)

### **KROK 3 – wniosek o płatność**

![](_page_22_Picture_1.jpeg)

![](_page_22_Figure_2.jpeg)

![](_page_22_Picture_3.jpeg)

Rzeczpospolita Polska

![](_page_22_Picture_5.jpeg)

![](_page_22_Picture_7.jpeg)

## **PODSUMOWANIE**

![](_page_23_Picture_1.jpeg)

- ✓ wniosek o płatność
- $\checkmark$  protokół odbioru robót wykonawcy
- ✓ dokument potwierdzający likwidację/trwałe wyłączenie z użytku źródła ciepła na paliwo stałe
- ✓ kopie faktur wraz z dokumentem potwierdzającym dokonanie zapłaty na rzecz Wykonawcy/Sprzedawcy
- ✓ karta produktu potwierdzające spełnienie wymogów technicznych lub w przypadku stolarki okiennej i/lub drzwiowej inny dokument (np. deklaracja właściwości użytkowych)
- $\checkmark$  etykieta energetyczna
- ✓ certyfikat/świadectwo potwierdzające spełnienie wymogów EKOPROJEKT
- ✓ protokół odbioru certyfikat europejskiego znaku jakości SOLAR KEYMARK (lub równoważny) w przypadku zakupu kolektorów słonecznych
- ✓ wystawione na Beneficjenta zaświadczenie Operatora Sieci Dystrybucyjnej potwierdzające montaż licznika dwukierunkowego z nr Punktu Poboru Mocy – dotyczy instalacji fotowoltaicznej

![](_page_23_Picture_11.jpeg)

Rzeczpospolita Polska

![](_page_23_Picture_14.jpeg)

![](_page_23_Picture_16.jpeg)

## **PODSUMOWANIE**

![](_page_24_Picture_1.jpeg)

- W uzasadnionych przypadkach, wfośigw może żądać od Beneficjenta złożenia wyjaśnień/uzupełnień lub przedstawienia dodatkowych dokumentów w terminie 10 dni roboczych od otrzymania wezwania. Dopuszcza się mailowe wezwanie do uzupełnienia, z potwierdzeniem odebrania e-maila.
- W przypadku realizacji prac w zakresie: instalacji centralnego ogrzewania oraz ciepłej wody użytkowej, wentylacji mechanicznej z odzyskiem ciepła, ocieplenia przegród budowlanych, stolarki okiennej i drzwiowej siłami własnymi, wypłata dotacji po złożeniu końcowego wniosku o płatność będzie poprzedzona kontrolą podczas wizytacji końcowej.

W innych przypadkach wfośigw może przeprowadzić kontrolę podczas wizytacji końcowej przed wypłatą ostatniej części dotacji. Celem kontroli jest potwierdzenie zgodnej z umową realizacji przedsięwzięcia, a także prawdziwości informacji i oświadczeń zawartych przez Beneficjenta we wniosku o dofinansowanie oraz wnioskach o płatność.

![](_page_24_Picture_5.jpeg)

![](_page_24_Picture_6.jpeg)

![](_page_24_Picture_7.jpeg)

![](_page_24_Picture_9.jpeg)

![](_page_25_Picture_2.jpeg)

Okres trwałości wynosi 5 lat od daty zakończenia przedsięwzięcia. W okresie trwałości Beneficjent nie może:

- zmienić przeznaczenia budynku/lokalu z mieszkalnego na inny,
- zdemontować urządzeń, instalacji oraz wyrobów budowlanych zakupionych i zainstalowanych w trakcie realizacji przedsięwzięcia,
- zainstalować dodatkowych źródeł ciepła nie spełniających warunków Programu i wymagań technicznych określonych w załączniku nr 2a do Programu.

Do momentu zakończenia okresu trwałości przedsięwzięcia, Beneficjent zobowiązany jest do przechowywania oryginałów dokumentów zakupu, dokumentów potwierdzających dokonanie zapłaty na rzecz wykonawcy lub sprzedawcy oraz pozostałych dokumentów dotyczących przedsięwzięcia, na które zostało przyznane dofinansowanie, w szczególności: audytu energetycznego budynku, dokumentacji projektowej, atestów, oryginałów faktur, rachunków imiennych lub innych dowodów księgowych, certyfikatów, świadectw, kart produktów, gwarancji jakościowych producenta wyrobów i urządzeń, oryginałów protokołów instalacji urządzeń lub wykonania prac montażowych, dokumentów potwierdzających dochód zadeklarowany we wniosku o dofinansowanie. Mogą one podlegać kontroli w ramach wizytacji końcowej lub po zakończeniu przedsięwzięcia – w ramach kontroli w okresie trwałości.

![](_page_25_Picture_8.jpeg)

![](_page_25_Picture_10.jpeg)

![](_page_25_Picture_11.jpeg)

![](_page_25_Picture_13.jpeg)

![](_page_26_Picture_0.jpeg)

![](_page_26_Picture_1.jpeg)

**INFOLINIA (22) 340 40 80**

# **[www.czystepowietrze.gov.pl](http://www.czystepowietrze.gov.pl/)**

# **[www.wfosigw.pl](http://www.wfosigw.pl/)**

### doradztwo@wfosigw.pl

![](_page_26_Picture_6.jpeg)

Rzeczpospolita Polska

![](_page_26_Picture_8.jpeg)

Unia Europejska Fundusz Spójności<br>27

![](_page_26_Picture_10.jpeg)

Wsparcie inwestycj weryfikacja audytów

Szkolenia dla

nia dla<br>tyków Gminnych

Konsultacje indywidualne

![](_page_27_Picture_0.jpeg)

### **<https://czyste-urzadzenia.ios.edu.pl/index.html>**

![](_page_27_Picture_9.jpeg)

### Doradztwo energetyczn

Weryfikacja audytów

### **Zespół Doradztwa Energetycznego w WFOŚiGW w Warszawie**

**Dorota Kargul Plewa, Tomasz Strakacz Wojewódzki Fundusz Ochrony Środowiska i Gospodarki Wodnej w Warszawie (centrala):** ul. Ogrodowa 5/7, 00-893 Warszawa Obsługuje powiaty: **grodziski, legionowski, nowodworski, otwocki, piaseczyński, pruszkowski, sochaczewski, warszawski, warszawski zachodni, wołomiński, żyrardowski** Konsultacje indywidualne

**Dorota Koralewska Wydział Zamiejscowy w Ciechanowie** ul. Mickiewicza 7, 06-400 Ciechanów Obsługuje powiaty: **ciechanowski, mławski, płoński, przasnyski, pułtuski, żuromiński**

> **Agnieszka Seżalska Wydział Zamiejscowy w Płocku** ul. Stary Rynek 20, 09-400 Płock Obsługuje powiaty: **gostyniński, płocki, sierpecki**

**Piotr Kruszyna Wydział Zamiejscowy w Radomiu** ul. 25 Czerwca 68, 26-600 Obsługuje powiaty: **białobrzeski, grójecki, kozienicki, lipski, przysuski, radomski, szydłowiecki, zwoleński**

**Wydział Zamiejscowy w Ostrołęce** ul. Marszałka Józefa Piłsudskiego 38, 07-410 Ostrołęka Obsługuje powiaty: **miasto Ostrołęka (pow. grodzki), makowski, ostrołęcki, ostrowski, wyszkowski**

**Jacek Kędzierski Wydział Zamiejscowy w Siedlcach** ul. Asłanowicza 18, 08-110 Siedlce Obsługuje powiaty: **garwoliński, łosicki, miński, siedlecki, sokołowski, węgrowski**

![](_page_28_Picture_8.jpeg)

Fundusze Europeiskie ıfrastruktura i Środowisko

Rzeczpospolita Polska 21

![](_page_28_Picture_11.jpeg)

Unia Europejska Fundusz Spójności

![](_page_28_Picture_13.jpeg)

Wsparcie inwestycji

![](_page_29_Picture_0.jpeg)

doradztwo@wfosigw.pl

![](_page_29_Picture_2.jpeg)

![](_page_29_Picture_4.jpeg)

![](_page_29_Picture_5.jpeg)

![](_page_29_Picture_6.jpeg)

![](_page_29_Picture_7.jpeg)

Rzeczpospolita<br>Polska

![](_page_29_Picture_9.jpeg)